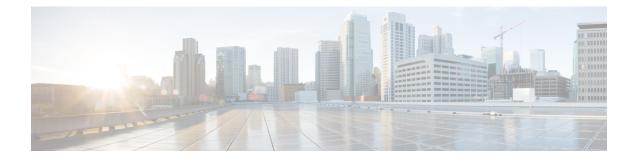

# **Decryption Rules and Policy Example**

This chapter builds on concepts discussed in this guide to provide a specific example of an SSL policy with decryption rules that follow our best practices and recommendations. You should be able to apply this example to your situation, adapting it to the needs of your organization.

In short:

- For trusted traffic (such as transferring a large compressed server backup), bypass inspection entirely, using prefiltering and flow offload.
- Put *first* any decryption rules that can be evaluated quickly, such as those that apply to specific IP addresses.
- Put *last* any decryption rules that require processing, **Decrypt Resign**, and rules that block unsecure protocol versions and cipher suites.
- Decryption Rules Best Practices, on page 1
- Decryption Policy Walkthrough, on page 4

# **Decryption Rules Best Practices**

This chapter provides an example SSL policy with decryption rules that illustrates our best practices and recommendations. First we'll discuss settings for the SSL and access control policies and then walk through all the rules and why we recommend they be ordered in a particular way.

Following is the SSL policy we'll discuss in this chapter.

#### SSL Policy Example

| Rule  | s Trusted CA Certificates     | Undecrypta      | ble Actions   | Advanced Se        | etungs           |              |       |                                           |                 |              |                |                  |                       |   |
|-------|-------------------------------|-----------------|---------------|--------------------|------------------|--------------|-------|-------------------------------------------|-----------------|--------------|----------------|------------------|-----------------------|---|
|       |                               |                 |               |                    |                  |              |       |                                           | +               | Add Category | + Add Rule     | Q Search R       | ules                  |   |
| #     | Name                          | Source<br>Zones | Dest<br>Zones | Source<br>Networks | Dest<br>Networks | VLAN<br>Tags | Users | Applicati                                 | Source<br>Ports | Dest Ports   | Categories     | SSL              | Action                |   |
| dmi   | nistrator Rules               |                 |               |                    |                  |              |       |                                           |                 |              |                |                  |                       |   |
| This  | category is empty             |                 |               |                    |                  |              |       |                                           |                 |              |                |                  |                       |   |
| Stand | lard Rules                    |                 |               |                    |                  |              |       |                                           |                 |              |                |                  |                       |   |
| Î.    | DND internal source network   | any             | any           | Intranet           | any              | any          | any   | any                                       | any             | any          | any            | any              | OD not decrypt        | 1 |
| 2     | Decrypt test site             | any             | any           | any                | any              | any          | any   | any                                       | any             | any          | Astrology (Any | any              | → Decrypt -<br>Resign |   |
| 3     | O not decrypt low risk        | any             | any           | any                | any              | any          | any   | Risks: Very Lov                           | any             | any          | any            | any              | Oo not decrypt        | / |
| ı     | Do not decrypt applications   | any             | any           | any                | any              | any          | any   | Facebook<br>Facebook Mes<br>Facebook Phot | any             | any          | any            | any              | 🕑 Do not decrypt      | / |
| 5     | Decrypt all but trusted categ | any             | any           | any                | any              | any          | any   | any                                       | any             | any          | Any (Except U  | any              | → Decrypt -<br>Resign |   |
| 5     | Block bad cert status         | any             | any           | any                | any              | any          | any   | any                                       | any             | any          | any            | 1 Cert Status se | Block                 |   |
|       | Block SSLv3. TLS 1.0, 1.1     | any             | any           | any                | any              | any          | any   | any                                       | any             | any          | any            | 3 Protocol Versi | Block                 | / |
| loot  | Rules                         |                 |               |                    |                  |              |       |                                           |                 |              |                |                  |                       |   |
| This  | category is empty             |                 |               |                    |                  |              |       |                                           |                 |              |                |                  |                       |   |
| Defa  | ult Action                    |                 |               |                    |                  |              |       |                                           |                 |              | [              | Do not decrypt   |                       |   |

### **Bypass Inspection with Prefilter and Flow Offload**

Prefiltering is the first phase of access control, before the system performs more resource-intensive evaluation. Prefiltering is simple, fast, and early. Prefiltering uses limited outer-header criteria to quickly handle traffic. Compare this to subsequent evaluation, which uses inner headers and has more robust inspection capabilities.

Configure prefiltering to:

- Improve performance— The sooner you exclude traffic that does not require inspection, the better. You can fastpath or block certain types of plaintext, passthrough tunnels based on their outer encapsulation headers, without inspecting their encapsulated connections. You can also fastpath or block any other connections that benefit from early handling.
- Tailor deep inspection to encapsulated traffic—You can rezone certain types of tunnels so that you can later handle their encapsulated connections using the same inspection criteria. Rezoning is necessary because after prefiltering, access control uses inner headers.

If you have a Firepower 4100/9300 available, you can use *large flow offload*, a technique where trusted traffic can bypass the inspection engine for better performance. You can use it, for example, in a data center to transfer server backups.

#### **Related Topics**

Large Flow Offloads Prefiltering vs Access Control Best Practices for Fastpath Prefiltering

### **Do Not Decrypt Best Practices**

#### Log traffic

We recommend *against* creating **Do Not Decrypt** rules that do not log anything because these rules still take processing time on the managed device. If you set up any type of decryption rules, *enable logging* so you can see what traffic is being matched.

#### Guidelines for undecryptable traffic

We can determine that certain traffic is not decryptable either because the website itself is not decryptable or because the website uses SSL pinning, which effectively prevents users from accessing a decrypted site without errors in their browser.

For more information about certificate pinning, see About TLS/SSL Pinning.

We maintain the list of these sites as follows:

- A Distinguished Name (DN) group named Cisco-Undecryptable-Sites
- The **pinned certificate** application filter

If you are decrypting traffic and you do not want users to see errors in their browsers when going to these sites, we recommend you set up a **Do Not Decrypt** rule toward the bottom of your decryption rules.

An example of setting up a **pinned certificate** application filter follows.

| Name                                                  |             | Insert                        |                    |                  |                 |                        |   |
|-------------------------------------------------------|-------------|-------------------------------|--------------------|------------------|-----------------|------------------------|---|
| DND rule for pinned sites                             | Enabled     | into Category                 | ¥                  | Standard Rules   | -               |                        |   |
| Action                                                |             |                               |                    |                  |                 |                        |   |
| 📀 Do not decrypt 🔹 👻                                  |             |                               |                    |                  |                 |                        |   |
| Zones Networks VLAN Tags                              | Users       | Applications Ports Ca         | ategory Certificat | e DN Cert Status | Cipher Suite    | Version                | I |
| Application Filters C Clear All                       | I Filters 🗙 | Available Applications (40) C |                    |                  | Selected Applic | ations and Filters (0) |   |
| Q pin                                                 | ×           | Q Search by name              |                    |                  | any             |                        |   |
| <ul> <li>Risks (Any Selected)</li> </ul>              |             | All apps matching the filter  |                    | Add to Rule      |                 |                        |   |
| <ul> <li>Business Relevance (Any Selected)</li> </ul> |             | Airbnb                        | 0                  |                  |                 |                        |   |
| ▼ Types (Any Selected)                                |             | Apple Mail                    | 0                  |                  |                 |                        |   |
| <ul> <li>Categories (Any Selected)</li> </ul>         |             | Chase                         | 0                  |                  |                 |                        |   |
| ▼ Tags (1 Selected)                                   |             | Dropbox                       | 0                  |                  |                 |                        |   |
| pinned certificate                                    | 40          | Gmail                         | 0                  |                  |                 |                        |   |
|                                                       |             | Google                        | 0                  |                  |                 |                        |   |
|                                                       |             | Google Accounts Authenticatio | on 🕜               |                  |                 |                        |   |

### **Decrypt - Resign and Decrypt - Known Key Best Practices**

This topic discusses best practices for Decrypt - Resign and Decrypt - Known Key decryption rule.

#### **Decrypt - Resign Best Practices With Certificate Pinning**

Some applications use a technique referred to as *TLS/SSL pinning* or *certificate pinning*, which embeds the fingerprint of the original server certificate in the application itself. As a result, if you configured a decryption

rule with a **Decrypt - Resign** action, when the application receives a resigned certificate from a managed device, validation fails and the connection is aborted.

Because TLS/SSL pinning is used to avoid man-in-the-middle attacks, there is no way to prevent or work around it. You have the following options:

- Create a Do Not Decrypt for those applications rule ordered before Decrypt Resign rules.
- Instruct users to access the applications using a web browser.

For more information about certificate pinning, see About TLS/SSL Pinning.

#### **Decrypt - Known Key Best Practices**

Because a **Decrypt - Known Key** rule action is intended to be used for traffic going to an internal server, you should always add a destination network to these rules (**Networks** rule condition). That way the traffic goes directly to the network on which the server is located, thereby reducing traffic on the network.

### **Decryption Rules to Put First**

Put first any rules that can be matched by the first part of the packet; an example is a rule that references IP addresses (**Networks** rule condition).

### **Decryption Rules to Put Last**

Rules with the following rule conditions should be last because those rules require traffic to be examined for the longest amount of time by the system:

- Applications
- Category
- Certificate
- Distinguished Name (DN)
- Cert Status
- Cipher Suite
- Version

# **Decryption Policy Walkthrough**

This chapter provides a step-by-step discussion and walkthrough of how to create a decryption policy using rules that employ our best practices. You'll see a preview of the decryption policy followed by a synopsis of the best practices and finally a discussion of the rules in the policy.

Following is the decryption policy we'll discuss in this chapter.

#### SSL Policy Example

Enter Description

|        |                              |                 |               |                    |                  |              |       |                                           | + /             | Add Category | + Add Rule     | Q Search R       | ules                  | >  |
|--------|------------------------------|-----------------|---------------|--------------------|------------------|--------------|-------|-------------------------------------------|-----------------|--------------|----------------|------------------|-----------------------|----|
|        | Name                         | Source<br>Zones | Dest<br>Zones | Source<br>Networks | Dest<br>Networks | VLAN<br>Tags | Users | Applicati                                 | Source<br>Ports | Dest Ports   | Categories     | SSL              | Action                |    |
| dminis | strator Rules                |                 |               |                    |                  |              |       |                                           |                 |              |                |                  |                       |    |
| his ca | ategory is empty             |                 |               |                    |                  |              |       |                                           |                 |              |                |                  |                       |    |
| anda   | rd Rules                     |                 |               |                    |                  |              |       |                                           |                 |              |                |                  |                       |    |
| D      | ND internal source network   | any             | any           | Intranet           | any              | any          | any   | any                                       | any             | any          | any            | any              | Op not decrypt        | 1  |
| D      | ecrypt test site             | any             | any           | any                | any              | any          | any   | any                                       | any             | any          | Astrology (Any | any              | → Decrypt -<br>Resign | 1  |
| •      | Do not decrypt low risk      | any             | any           | any                | any              | any          | any   | Risks: Very Lov                           | any             | any          | any            | any              | OD not decrypt        | 1  |
| D      | o not decrypt applications   | any             | any           | any                | any              | any          | any   | Facebook<br>Facebook Mes<br>Facebook Phot |                 | any          | any            | any              | 🕑 Do not decrypt      | /1 |
| D      | ecrypt all but trusted categ | any             | any           | any                | any              | any          | any   | any                                       | any             | any          | Any (Except Ur | any              | → Decrypt -<br>Resign | 1  |
| •      | Block bad cert status        | any             | any           | any                | any              | any          | any   | any                                       | any             | any          | any            | 1 Cert Status se | Block                 | 1  |
| •      | Block SSLv3. TLS 1.0, 1.1    | any             | any           | any                | any              | any          | any   | any                                       | any             | any          | any            | 3 Protocol Versi | Block                 | 1  |
| oot Ru | lles                         |                 |               |                    |                  |              |       |                                           |                 |              |                |                  |                       |    |

See one of the following sections for more information.

#### **Related Topics**

Recommended Policy and Rule Settings, on page 5 Traffic to Prefilter, on page 9 First Decryption Rule: Do Not Decrypt Specific Traffic, on page 9 Next Decryption Rules: Decrypt Specific Test Traffic, on page 10 Create a Decrypt - Resign Rule for Categories, on page 12 Do Not Decrypt Low-Risk Categories, Reputations, or Applications, on page 11 Last Decryption Rules: Block or Monitor Certificates and Protocol Versions, on page 14

## **Recommended Policy and Rule Settings**

We recommend the following policy settings:

- Decryption policy:
  - Default action Do Not Decrypt.
  - · Enable logging.
  - Set Undecryptable Actions to Block for both SSL v2 Session and Compressed Session.
  - Enable TLS 1.3 decryption in the policy's advanced settings.
- decryption rule: Enable logging for every rule except those with a **Do Not Decrypt** rule action. (It's up to you; if you want to see information about traffic that isn't decrypted, enable logging for those rules also.)

- Access control policy:
  - Associate your decryption policy with an access control policy. (If you fail to do this, your decryption policy and rules have no effect.)
  - Set the default policy action to Intrusion Prevention: Balanced Security and Connectivity.
  - Enable logging.

Decryption Policy Settings, on page 6 Decryption Rule Settings, on page 20 Access Control Policy Settings, on page 7

#### **Decryption Policy Settings**

How to configure recommended the following best practice settings for your decryption policy:

- Default action Do Not Decrypt.
- · Enable logging.
- Set Undecryptable Actions to Block for both SSL v2 Session and Compressed Session.
- Enable TLS 1.3 decryption in the policy's advanced settings.

#### Procedure

| Step 1<br>Step 2 | Log in to the Secure Firewall Management Center if you be Click <b>Policies</b> > <b>Access Control</b> > <b>Decryption</b> .                                                  | naven't already done so.                           |
|------------------|----------------------------------------------------------------------------------------------------|----------------------------------------------------|
| Step 3<br>Step 4 | Click <b>Edit</b> ( <i>I</i> ) next to your decryption policy.<br>From the <b>Default Action</b> list at the bottom of the page, cli<br>The following figure shows an example. | ick <b>Do Not Decrypt</b> .                        |
|                  | Default Action                                                                                                    | Do not decrypt                                     |
| Step 5           | At the end of the row, click <b>Logging</b> (                                                                                                    |                                                    |
| Step 6           | Select the Log at End of Connection check box.                                                                                                    |                                                    |
| Step 7           | Click <b>OK</b> .                                                                                                    |                                                    |
| Step 8           | Click Save.                                                                                                    |                                                    |
| Step 9           | Click the Undecryptable Actions tab.                                                                                                    |                                                    |
| Step 10          | We recommend setting the action for SSLv2 Session and                                                                                                    | Compressed Session to Block.                       |
|                  | You shouldn't allow SSL v2 on your network and compress                                                                                                    | sed TLS/SSL traffic is not supported so you should |

block that traffic as well.

See Default Handling Options for Undecryptable Traffic for more information about setting each option.

The following figure shows an example.

| SSL Policy E     | Example         |                       |        |             |
|------------------|-----------------|-----------------------|--------|-------------|
| Rules Trusted    | CA Certificates | Undecryptable Actions | Advand | ed Settings |
| Decryptio        | n Errors Blog   | ck                    | ¥      |             |
| Handshak         | e Errors Inhe   | erit Default Action   | Ŧ      |             |
| Session not      | cached Inhe     | erit Default Action   | Ŧ      |             |
| Unsupported Ciph | er Suite        | erit Default Action   | *      |             |
| Unknown Ciph     | er Suite        | erit Default Action   | Ŧ      |             |
| SSLv2            | Session Blog    | ck                    | •      |             |
| Compressed       | Session Blog    | ck                    | •      |             |
|                  |                 | Revert to Defau       | ults   |             |

**Step 11** Click the **Advanced Settings** tab page.

| Step 12 | Select the Enable TLS 1.3 Decryption check box. For more information about the other options, see Decryption |
|---------|----------------------------------------------------------------------------------------------------|
|         | Policy Advanced Options.                                                                                     |

| Applies to 7.1.0 and later                         |
|----------------------------------------------------|
| Block flows requesting ESNI                        |
| Disable HTTP/3 advertisement                       |
| Propagate untrusted server certificates to clients |
| Applies to 7.2.0 and later                         |
| Enable TLS 1.3 Decryption                          |
| Applies to 7.3.0 and later                         |
| Enable adaptive TLS server identity probe          |
| Advanced options are available only with Snort 3   |
| Revert to Defaults                                 |

**Step 13** At the top of the page, click **Save**.

#### What to do next

Configure decryption rules and set each one as discussed in Decryption Rule Settings, on page 20.

### **Access Control Policy Settings**

How to configure recommended the following best practice settings for your access control policy:

- Associate your decryption policy with an access control policy. (If you fail to do this, your decryption policy and rules have no effect.)
- Set the default policy action to Intrusion Prevention: Balanced Security and Connectivity.

Intrusion Prevention: Balanced Security and Connectivit 🔻 📼 🚦

• Enable logging.

#### Procedure

- **Step 1** Log in to the Secure Firewall Management Center if you haven't already done so.
- Step 2 Click Policies > Access Control.
- **Step 3** Click **Edit**  $(\checkmark)$  next to your access control policy.
- **Step 4** (If your decryption policy is not set up yet, you can do this later.)
  - a) Click the **Decryption** link at the top of the page as the following figure shows.

| ٩      |                 | Decryption Policy            |      |
|--------|-----------------|------------------------------|------|
|        | Name            | Decryption Policy            |      |
| ) v Ma | ndatory (1 - 1) | None                         | ~    |
| ) (    | <u> </u>        | dr                           | Edit |
| √ De   | fault           | Create New Decryption Policy |      |

- b) From the list, click the name of your decryption policy.
- c) Click Apply.
- d) At the top of the page, click **Save**.
- Step 5From the Default Action list at the bottom of the page, click Intrusion Prevention: Balanced Security and<br/>Connectivity.

The following figure shows an example.

Default Action

- **Step 6** Click Logging ( $\blacksquare$ ).
- **Step 7** Select the **Log at End of Connection** check box and click **OK**.
- Step 8 Click Save.

#### What to do next

See Decryption Rule Examples, on page 8.

### **Decryption Rule Examples**

This section provides an example of decryption rule that illustrate our best practices.

See one of the following sections for more information.

Traffic to Prefilter, on page 9

First Decryption Rule: Do Not Decrypt Specific Traffic, on page 9

Next Decryption Rules: Decrypt Specific Test Traffic, on page 10

Do Not Decrypt Low-Risk Categories, Reputations, or Applications, on page 11

Create a Decrypt - Resign Rule for Categories, on page 12

Last Decryption Rules: Block or Monitor Certificates and Protocol Versions, on page 14

### **Traffic to Prefilter**

*Prefiltering* is the first phase of access control, before the system performs more resource-intensive evaluation. Prefiltering is simple, fast, and early compared to subsequent evaluation, which uses inner headers and has more robust inspection capabilities.

Based on your security needs and traffic profile, you should consider prefiltering and therefore excluding from any policy and inspection the following:

- Common intraoffice applications such as Microsoft Outlook 365
- Elephant flows, such as server backups

#### **Related Topics**

Prefiltering vs Access Control Best Practices for Fastpath Prefiltering

#### First Decryption Rule: Do Not Decrypt Specific Traffic

The first decryption rule in the example does not decrypt traffic that goes to an internal network (defined as **intranet**). **Do Not Decrypt** rule actions are matched during ClientHello so they are processed very fast.

| Ru   | les Trusted CA Certificates   | Undecrypta      | ble Actions   | Advanced Se        | ettings          |              |       |                                           |                 |             |                |                  |                     |
|------|-------------------------------|-----------------|---------------|--------------------|------------------|--------------|-------|-------------------------------------------|-----------------|-------------|----------------|------------------|---------------------|
|      |                               |                 |               |                    |                  |              |       |                                           | + 4             | dd Category | + Add Rule     | Q Search F       | tules               |
|      | Name                          | Source<br>Zones | Dest<br>Zones | Source<br>Networks | Dest<br>Networks | VLAN<br>Tags | Users | Applicati                                 | Source<br>Ports | Dest Ports  | Categories     | SSL              | Action              |
| Adn  | ninistrator Rules             |                 |               |                    |                  |              |       |                                           |                 |             |                |                  |                     |
| Thi  | is category is empty          |                 |               |                    |                  |              |       |                                           |                 |             |                |                  |                     |
| Star | ndard Rules                   |                 |               |                    |                  |              |       |                                           |                 |             |                |                  |                     |
| 1    | DND internal source network   | any             | any           | Intranet           | any              | any          | any   | any                                       | any             | any         | any            | any              | 🕝 Do not d          |
| 2    | Decrypt test site             | any             | any           | any                | any              | any          | any   | any                                       | any             | any         | Astrology (Any | any              | → Decrypt<br>Resign |
| 3    | Do not decrypt low risk       | any             | any           | any                | any              | any          | any   | Risks: Very Lou                           | any             | any         | any            | any              | 🕑 Do not d          |
| 4    | Do not decrypt applications   | any             | any           | any                | any              | any          | any   | Facebook<br>Facebook Mes<br>Facebook Phot | any             | any         | any            | any              | 🕑 Do not            |
| 5    | Decrypt all but trusted categ | any             | any           | any                | any              | any          | any   | any                                       | any             | алу         | Any (Except U  | any              | → Decryp<br>Resign  |
| 6    | Block bad cert status         | any             | any           | any                | any              | any          | any   | any                                       | any             | any         | any            | 1 Cert Status se | Block               |
| 7    | Block SSLv3. TLS 1.0, 1.1     | any             | any           | any                | any              | any          | any   | any                                       | any             | any         | any            | 3 Protocol Versi | Block               |

Note

If you have traffic going from internal DNS servers to internal DNS resolvers (such as Cisco Umbrella Virtual Appliances), you can add **Do Not Decrypt** rules for them as well. You can even add those to prefiltering policies if the internal DNS servers do their own logging.

However, we strongly recommend you *do not* use **Do Not Decrypt** rules or prefiltering for DNS traffic that goes to the internet, such as internet root servers (for example, Microsoft internal DNS resolvers built into Active Directory). In those cases, you should fully inspect the traffic or even consider blocking it.

| Editing Rule - DND internal sour                                                                                              | ce network |                |       |            |             |    |             |                 |           | 0        |
|----------------------------------------------------------------------------------------------------|------------|----------------|-------|------------|-------------|----|-------------|-----------------|-----------|----------|
| Name                                                                                                    |            | Move           |       |            |             |    |             |                 |           |          |
|                                                                                                    | Enabled    | below ru       | Jle   |            | • 1         |    |             |                 |           |          |
| Action                                                                                                    |            |                |       |            |             |    |             |                 |           |          |
| On not decrypt                                                                                                    |            |                |       |            |             |    |             |                 |           |          |
| Zones Networks VLAN Tags                                                                                                    | Users      | Applications F | Ports | Category   | Certificate | DN | Cert Status | Cipher Suite    | Version   | Logging  |
| Available Networks C                                                                                                    | +          |                |       | Source Net | works (1)   |    |             | Destination Net | works (0) |          |
| Q Search by name or value                                                                                                    |            |                |       | Intranet   |             |    | Ì           | any             |           |          |
| Networks Geolocation                                                                                                    |            |                |       |            |             |    |             |                 |           |          |
| any<br>IPv4-Private-All-RFC1918<br>any-ipv4<br>any-ipv6<br>defaultgateway<br>insidesubnet<br>Intranet<br>IPv4-Benchmark-Tests |            |                |       | Enter an I | P address   |    | Add         | Enter an IP ac  | ldress    | Add      |
|                                                                                                    |            |                |       |            |             |    |             |                 | Can       | cel Save |

### **Next Decryption Rules: Decrypt Specific Test Traffic**

The next rule is *optional* in the example; use it to decrypt and monitor limited types of traffic before determining whether or not to allow it on your network.

|     | er Description                |                 |               |                    |                  |              |       |                                           |                 |            |                |                  |                       |
|-----|-------------------------------|-----------------|---------------|--------------------|------------------|--------------|-------|-------------------------------------------|-----------------|------------|----------------|------------------|-----------------------|
| R   | ules Trusted CA Certificates  | Undecryptat     | le Actions    | Advanced Se        | ttings           |              |       |                                           |                 |            |                |                  |                       |
|     |                               |                 |               |                    |                  |              |       |                                           | + Ad            | d Category | + Add Rule     | Q Search F       | Rules                 |
|     | Name                          | Source<br>Zones | Dest<br>Zones | Source<br>Networks | Dest<br>Networks | VLAN<br>Tags | Users | Applicati                                 | Source<br>Ports | Dest Ports | Categories     | SSL              | Action                |
| Ad  | Iministrator Rules            |                 |               |                    |                  |              |       |                                           |                 |            |                |                  |                       |
|     | his category is empty         |                 |               |                    |                  |              |       |                                           |                 |            |                |                  |                       |
| Sta | andard Rules                  |                 |               |                    |                  |              |       |                                           |                 |            |                |                  |                       |
| 1   | DND internal source network   | any             | any           | Intranet           | any              | any          | any   | any                                       | any             | any        | any            | any              | OD not decry          |
| 2   | Decrypt test site             | any             | any           | any                | any              | any          | any   | any                                       | any             | any        | Astrology (Any | any              | → Decrypt -<br>Resign |
| 3   | Do not decrypt low risk       | any             | any           | any                | any              | any          | any   | Risks: Very Lov                           | any             | any        | any            | any              | OD not decr           |
| 4   | Do not decrypt applications   | any             | any           | any                | any              | any          | any   | Facebook<br>Facebook Mes<br>Facebook Phot |                 | any        | any            | any              | 🕑 Do not decr         |
| 5   | Decrypt all but trusted categ | any             | any           | any                | any              | any          | any   | any                                       | any             | any        | Any (Except Ur | any              | → Decrypt -<br>Resign |
| 6   | Block bad cert status         | any             | any           | any                | any              | any          | any   | any                                       | any             | any        | any            | 1 Cert Status se | Block                 |
| 7   | Block SSLv3. TLS 1.0, 1.1     | any             | any           | any                | any              | any          | any   | any                                       | any             | any        | any            | 3 Protocol Versi | Block                 |
| Ro  | ot Rules                      |                 |               |                    |                  |              |       |                                           |                 |            |                |                  |                       |

Rule detail:

| ne                                                             |                      |            |                  |    |             |                |               |         |
|----------------------------------------------------------------|----------------------|------------|------------------|----|-------------|----------------|---------------|---------|
| ecrypt test site 🔽 Enab                                        | led <u>Move</u>      |            |                  |    |             |                |               |         |
| on                                                             |                      |            |                  |    |             |                |               |         |
| Decrypt - Resign vith Into                                     | A                    | - C 🔽 P    | Replace Key Only | у  |             |                |               |         |
| ones Networks VLAN Tags User                                   | s Applications Ports | Category   | Certificate      | DN | Cert Status | Cipher Suite   | Version       | Logging |
| egories C                                                      | Reputations          |            |                  |    |             | Selected Categ | ories (1)     |         |
| Search by name or value                                        | Any                  |            |                  |    |             | Astrology (An  | y reputation) | Ì       |
| y (Except Uncategorized)                                       | 5 - Trusted          |            |                  |    |             |                |               |         |
| ncategorized                                                   | 4 - Favorable        |            |                  |    |             |                |               |         |
| dult                                                           | 3 - Neutral          |            |                  |    |             |                |               |         |
| dvertisements                                                  | 2 - Questionable     |            |                  |    |             |                |               |         |
| cohol                                                          | 1 - Untrusted        |            |                  |    |             |                |               |         |
| nimals and Pets                                                |                      |            |                  |    |             |                |               |         |
| ts                                                             |                      |            |                  |    |             |                |               |         |
| strology                                                       | Apply to unknown     | reputation |                  |    |             |                |               |         |
| $ \langle$ $\langle$ Viewing 1-100 of 125 $\rangle$ $\rangle $ |                      |            |                  |    |             |                |               |         |

### Do Not Decrypt Low-Risk Categories, Reputations, or Applications

Evaluate the traffic on your network to determine which would match low-risk categories, reputations, or applications, and add those rules with a **Do Not Decrypt** action. Put these rules *after* other more specific **Do Not Decrypt** rules because the system needs more time to process the traffic.

Following is the example.

| g Name Source Dest Source Dest Networks VLAN Use<br>Administrator Rules<br>This category is empty<br>Standard Rules | Applicati                                | + Add Category Source Ports Dest Port | + Add Rule     | Q Search R       | Rules                 |
|----------------------------------------------------------------------------------------------------|------------------------------------------|---------------------------------------|----------------|------------------|-----------------------|
| a Namo Zones Zones Networks Networks Tags Use<br>Administrator Fulges<br>This category is empty                     | Applicati                                | Source<br>Ports Dest Port             | s Categories   | SSL              |                       |
| This category is empty                                                                                              |                                          |                                       |                |                  | Action                |
|                                                                                                    |                                          |                                       |                |                  |                       |
| Standard Rules                                                                                                    |                                          |                                       |                |                  |                       |
|                                                                                                    |                                          |                                       |                |                  |                       |
| 1 DND internal source network any any any Intranet any any any                                                      | any                                      | any any                               | any            | any              | 🕝 Do not decr         |
| 2 Decrypt test site any any any any any any any                                                                     | any                                      | any any                               | Astrology (Any | y any            | → Decrypt -<br>Resign |
| 3 Do not decrypt low risk any any any any any any any                                                               | Risks: Very Lo                           | any any                               | any            | any              | OD not decr           |
| 4 Do not decrypt applications any any any any any any any                                                           | Facebook<br>Facebook Mes<br>Facebook Pho | any any                               | any            | any              | OD not dec            |
| 5 Decrypt all but trusted categ any any any any any any any any                                                     | any                                      | any any                               | Any (Except U  | h any            | → Decrypt -<br>Resign |
| 6 Block bad cert status any any any any any any any                                                                 | any                                      | any any                               | any            | 1 Cert Status se | Block                 |
| 7 O Block SSLv3. TLS 1.0, 1.1 any any any any any any any                                                           | any                                      | any any                               | any            | 3 Protocol Versi | Block                 |
| Root Rules                                                                                                    |                                          |                                       |                |                  |                       |

Rule details:

| Editing Rule - Do not decrypt lo                                                                                                    | ow risk           |                                                                                 |             |              |                     |                                                                                                    |                                                                     | 0       |
|----------------------------------------------------------------------------------------------------|-------------------|---------------------------------------------------------------------------------|-------------|--------------|---------------------|----------------------------------------------------------------------------------------------------|---------------------------------------------------------------------|---------|
| Name                                                                                                    |                   |                                                                                 |             |              |                     |                                                                                                    |                                                                     |         |
| Do not decrypt low risk                                                                                                    | Enabled           | Move                                                                            |             |              |                     |                                                                                                    |                                                                     |         |
| Action                                                                                                    |                   |                                                                                 |             |              |                     |                                                                                                    |                                                                     |         |
| OD not decrypt                                                                                                    |                   |                                                                                 |             |              |                     |                                                                                                    |                                                                     |         |
| Zones Networks VLAN Tags                                                                                                    | Users             | Applications Ports                                                              | Category Ce | rtificate DN | Cert Status         | Cipher Suite                                                                                               | Version                                                             | Logging |
| Application Filters C Clear A                                                                                                    | II Filters        | Available Applications (1483                                                    | )C          |              |                     | Selected Applica                                                                                           | tions and Filters (1)                                               |         |
| Q Search by name                                                                                                    |                   | Q. Search by name                                                               |             |              |                     | Filters                                                                                                    |                                                                     |         |
| <ul> <li>Risks (Any Selected)</li> </ul>                                                                                                    |                   | 050plus                                                                         | 0           | Add to Ru    |                     | Risks:Very Low                                                                                             | , Low                                                               | Ŵ       |
| Very Low                                                                                                    | 538               | 1&1 Internet                                                                    | 0           |              |                     |                                                                                                    |                                                                     |         |
| Low                                                                                                    | 454               | 1-800-Flowers                                                                   | 0           |              |                     |                                                                                                    |                                                                     |         |
| Medium                                                                                                    | 282               | 1000mercis                                                                      | 0           |              |                     |                                                                                                    |                                                                     |         |
| High                                                                                                    | 139               | 12306.cn                                                                        | 0           |              |                     |                                                                                                    |                                                                     |         |
| Very High                                                                                                    | 70                | 123Movies                                                                       | 0           |              |                     |                                                                                                    |                                                                     |         |
| ▼ Business Relevance (Any Selected                                                                                                    | i)                | 126.com                                                                         | 0           |              |                     |                                                                                                    |                                                                     |         |
| Very Low                                                                                                    | 580               | 17173.com                                                                       | 0           |              |                     |                                                                                                    |                                                                     |         |
|                                                                                                    |                   | I< < Viewing 1-100                                                              | of 1483 > > |              |                     |                                                                                                    |                                                                     |         |
|                                                                                                    |                   |                                                                                 |             |              |                     |                                                                                                    |                                                                     |         |
|                                                                                                    |                   |                                                                                 |             |              |                     |                                                                                                    | Cancel                                                              | Save    |
|                                                                                                    |                   |                                                                                 |             |              |                     |                                                                                                    |                                                                     |         |
|                                                                                                    |                   |                                                                                 |             |              |                     |                                                                                                    |                                                                     |         |
| Add Dulo                                                                                                    |                   |                                                                                 |             |              |                     |                                                                                                    |                                                                     | ~       |
| Add Rule                                                                                                    |                   |                                                                                 |             |              |                     |                                                                                                    |                                                                     | 0       |
| Add Rule                                                                                                    |                   | Insert                                                                          |             |              |                     |                                                                                                    |                                                                     | 0       |
|                                                                                                    | Enabled           |                                                                                 | •           | Standard R   | ules                | ¥                                                                                                    |                                                                     | 0       |
| Name Do not decrypt applications Action                                                                                                    | Enabled           |                                                                                 | v           | Standard R   | ules                | ¥                                                                                                    |                                                                     | 0       |
| Name Do not decrypt applications                                                                                                    | Enabled           |                                                                                 | •           | Standard R   | ules                | ×                                                                                                    |                                                                     | 0       |
| Name Do not decrypt applications Action                                                                                                    |                   |                                                                                 |             | Standard R   | ules<br>Cert Status | ▼<br>Cipher Suite                                                                                          | Version                                                             | Cogging |
| Name Do not decrypt applications Action Do not decrypt Do not decrypt Zones Networks VLAN Tags                                                                                                    | Users             | into Category                                                                   | Category Ce |              |                     | Cipher Suite                                                                                               | Version<br>ations and Filters (4)                                   |         |
| Name Do not decrypt applications Action Do not decrypt Do not decrypt Zones Networks VLAN Tags                                                                                                    | Users             | into Category Applications Ports                                                | Category Ce |              |                     | Cipher Suite                                                                                               |                                                                     |         |
| Name Do not decrypt applications Action Construction Construction Cons | Users             | into Category<br>Applications Ports<br>Available Applications (0) (2)           | Category Ce | rtificate DN | Cert Status         | Cipher Suite<br>Selected Applica<br>Filters                                                                |                                                                     |         |
| Name Do not decrypt applications Action Do not decrypt Topology Cones Networks VLAN Tags Application Filters C Clear A Q, pinn                                                                                                    | Users             | Into Category<br>Applications Ports<br>Available Applications (0) C<br>Q, faceb | Category Ce | rtificate DN | Cert Status         | Cipher Suite<br>Selected Applica<br>Filters                                                                | ations and Filters (4)                                              | Logging |
| Name Do not decrypt applications Action Co Do not decrypt To Do not decrypt Cones Networks VLAN Tags Application Filters C Clear A C, pinn     Risks (Any Selected)                                                                                                    | Users             | Into Category<br>Applications Ports<br>Available Applications (0) C<br>Q, faceb | Category Ce | rtificate DN | Cert Status         | Cipher Suite<br>Selected Applica<br>Filters<br>Tags:pinned ce                                              | ations and Filters (4)                                              | Logging |
| Name Do not decrypt applications Action Co Do not decrypt To Do not decrypt Co Do not decrypt Co Do no | Users             | Into Category<br>Applications Ports<br>Available Applications (0) C<br>Q, faceb | Category Ce | rtificate DN | Cert Status         | Cipher Suite<br>Selected Applica<br>Filters<br>Tags:pinned ce<br>Applications<br>Facebook<br>Facebook Mess | ations and Filters (4)<br>ertificate <b>Filter:</b> "faceb"<br>sage | Logging |
| Name Do not decrypt applications Action Control Decrypt Cones Networks VLAN Tags Application Filters C Clear A Q pinn     Risks (Any Selected)    Business Relevance (Any Selected)    Types (Any Selected)   Cones Cones Cone | Users             | Into Category<br>Applications Ports<br>Available Applications (0) C<br>Q, faceb | Category Ce | rtificate DN | Cert Status         | Cipher Suite<br>Selected Applica<br>Filters<br>Tags:pinned ce<br>Applications<br>Facebook                  | ations and Filters (4)<br>ertificate <b>Filter:</b> "faceb"<br>sage | Logging |
| Name Do not decrypt applications Action Do not decrypt Do not decrypt Cones Networks VLAN Tags Application Filters C Clear A Q pinn  Risks (Any Selected) U Business Relevance (Any Selected) U Categories (Any Selected) U Categories (Any Selected) U Catego | Users             | Into Category<br>Applications Ports<br>Available Applications (0) C<br>Q, faceb | Category Ce | rtificate DN | Cert Status         | Cipher Suite<br>Selected Applica<br>Filters<br>Tags:pinned ce<br>Applications<br>Facebook<br>Facebook Mess | ations and Filters (4)<br>ertificate <b>Filter:</b> "faceb"<br>sage | Logging |
| Name Do not decrypt applications Action Do not decrypt Tones Networks VLAN Tags Application Filters C Clear A Q pinn    Risks (Any Selected)  VIAN Selected)  Categories (Any Selected)  Categories (Any Selected) | Il Filters X<br>X | Into Category<br>Applications Ports<br>Available Applications (0) C<br>Q, faceb | Category Ce | rtificate DN | Cert Status         | Cipher Suite<br>Selected Applica<br>Filters<br>Tags:pinned ce<br>Applications<br>Facebook<br>Facebook Mess | ations and Filters (4)<br>ertificate <b>Filter:</b> "faceb"<br>sage | Logging |
| Name Do not decrypt applications Action Do not decrypt Tones Networks VLAN Tags Application Filters C Clear A Q pinn    Risks (Any Selected)  VIAN Selected)  Categories (Any Selected)  Categories (Any Selected) | Il Filters X<br>X | Into Category<br>Applications Ports<br>Available Applications (0) C<br>Q, faceb | Category Ce | rtificate DN | Cert Status         | Cipher Suite<br>Selected Applica<br>Filters<br>Tags:pinned ce<br>Applications<br>Facebook<br>Facebook Mess | ations and Filters (4)<br>ertificate <b>Filter:</b> "faceb"<br>sage | Logging |
| Name Do not decrypt applications Action Do not decrypt Tones Networks VLAN Tags Application Filters C Clear A Q pinn    Risks (Any Selected)  VIAN Selected)  Categories (Any Selected)  Categories (Any Selected) | Il Filters X<br>X | Into Category<br>Applications Ports<br>Available Applications (0) C<br>Q, faceb | Category Ce | rtificate DN | Cert Status         | Cipher Suite<br>Selected Applica<br>Filters<br>Tags:pinned ce<br>Applications<br>Facebook<br>Facebook Mess | ations and Filters (4)<br>ertificate <b>Filter:</b> "faceb"<br>sage | Logging |
| Name Do not decrypt applications Action Do not decrypt Tones Networks VLAN Tags Application Filters C Clear A Q pinn    Risks (Any Selected)  VIAN Selected)  Categories (Any Selected)  Categories (Any Selected) | Il Filters X<br>X | Into Category<br>Applications Ports<br>Available Applications (0) C<br>Q, faceb | Category Ce | rtificate DN | Cert Status         | Cipher Suite<br>Selected Applica<br>Filters<br>Tags:pinned ce<br>Applications<br>Facebook<br>Facebook Mess | ations and Filters (4)<br>ertificate <b>Filter:</b> "faceb"<br>sage | Logging |
| Name Do not decrypt applications Action Do not decrypt Tones Networks VLAN Tags Application Filters C Clear A Q pinn    Risks (Any Selected)  VIAN Selected)  Categories (Any Selected)  Categories (Any Selected) | Il Filters X<br>X | Into Category<br>Applications Ports<br>Available Applications (0) C<br>Q, faceb | Category Ce | rtificate DN | Cert Status         | Cipher Suite<br>Selected Applica<br>Filters<br>Tags:pinned ce<br>Applications<br>Facebook<br>Facebook Mess | ations and Filters (4)<br>ertificate <b>Filter:</b> "faceb"<br>sage | Logging |

Best Practices for Configuring Application Control Recommendations for Application Control

### **Create a Decrypt - Resign Rule for Categories**

This topic shows an example of creating a decryption rule with a **Decrypt - Resign** action for all but uncategorized sites. The rule uses the optional **Replace Key Only** option, which we always recommend with a **Decrypt-Resign** rule action.

**Replace Key Only** causes the user to see a security warning in the web browser when they browse to a site that uses a self-signed certificate, making the user aware that they are communicating with an unsecure site.

By putting this rule near the bottom, you get the best of both worlds: you can decrypt and optionally inspect traffic while not affecting performance as much as if you had put the rule earlier in the policy.

L

#### Procedure

- Step 1 Log in to the Secure Firewall Management Center if you haven't already done so.Step 2 If you haven't already done so, upload an internal certificate authority (CA) to the Secure Firewall Management
- Center (Objects > Object Management, then PKI > Internal CAs).
- **Step 3** Click **Policies** > **Access Control** > **Decryption**.
- **Step 4** Click **Edit** (*I*) next to your SSL policy.
- Step 5 Click Add Rule.
- **Step 6** In the **Name** field, enter a name to identify the rule.
- **Step 7** From the **Action** list, click **Decrypt Resign**.
- **Step 8** From the **with** list, click the name of your internal CA.
- Step 9 Check the Replace Key Only box.

The following figure shows an example.

| Name                   |            | Insert     |                  |  |
|------------------------|------------|------------|------------------|--|
| DR rule sample         | Enabled    | below rule | ▼ 8              |  |
| Action                 |            |            |                  |  |
| 🔂 Decrypt - Resign 🔹 🔻 | with IntCA | • C        | Replace Key Only |  |

- **Step 10** Click the **Category** tab page.
- **Step 11** From the top of the **Categories** list, click **Any** (**Except Uncategorized**).
- **Step 12** From the **Reputations** list, click **Any**.
- Step 13 Click Add to Rule.

The following figure shows an example.

| lame                                  |                    |            |                 |    |             |                |                   |                |
|---------------------------------------|--------------------|------------|-----------------|----|-------------|----------------|-------------------|----------------|
| Decrypt all except trusted cat Seable | ed <u>Move</u>     |            |                 |    |             |                |                   |                |
| ction                                 |                    |            |                 |    |             |                |                   |                |
| ☐ Decrypt - Resign 		 with IntCA      | \<br>\             | 🔻 C 🔽 F    | teplace Key Onl | y  |             |                |                   |                |
| Zones Networks VLAN Tags Users        | Applications Ports | Category   | Certificate     | DN | Cert Status | Cipher Suite   | Version           | Logging        |
| categories C                          | Reputations        |            |                 |    |             | Selected Categ | ories (1)         |                |
| Q Search by name or value             | Any                |            |                 |    |             | Any (Except U  | Incategorized) (R | eputations 1 🗑 |
| Any (Except Uncategorized)            | 5 - Trusted        |            |                 |    |             |                |                   |                |
| Uncategorized                         | 4 - Favorable      |            |                 |    |             |                |                   |                |
| Adult                                 | 3 - Neutral        |            |                 |    |             |                |                   |                |
| Advertisements                        | 2 - Questionable   |            |                 |    |             |                |                   |                |
| Alcohol                               | 1 - Untrusted      |            |                 |    |             |                |                   |                |
| Animals and Pets                      |                    |            |                 |    |             |                |                   |                |
| Arts                                  |                    |            |                 |    |             |                |                   |                |
| Astrology                             | Apply to unknown   | reputation |                 |    |             |                |                   |                |
| I ≤ Viewing 1-100 of 125 > >          |                    |            |                 |    |             | L              |                   |                |
| 1 Viewing 1-100 of 125 / /1           |                    |            |                 |    |             |                |                   |                |
|                                       |                    |            |                 |    |             |                |                   |                |
|                                       |                    |            |                 |    |             |                | Ca                | ncel Save      |

Internal Certificate Authority Objects

### Last Decryption Rules: Block or Monitor Certificates and Protocol Versions

The last decryption rules, because they are the most specific and require the most processing, are rules that either monitor or block bad certificates and unsecure protocol versions.

| Ru   | les Trusted CA Certificates   | Undecrypta      | ble Actions   | Advanced Se        | ttings           |              |       |                                           |                 |              |                |                  |                       |
|------|-------------------------------|-----------------|---------------|--------------------|------------------|--------------|-------|-------------------------------------------|-----------------|--------------|----------------|------------------|-----------------------|
|      |                               |                 |               |                    |                  |              |       |                                           | + /             | Add Category | + Add Rule     | Q Search F       | tules                 |
|      | Name                          | Source<br>Zones | Dest<br>Zones | Source<br>Networks | Dest<br>Networks | VLAN<br>Tags | Users | Applicati                                 | Source<br>Ports | Dest Ports   | Categories     | SSL              | Action                |
| Adr  | ninistrator Rules             |                 |               |                    |                  |              |       |                                           |                 |              |                |                  |                       |
| Thi  | is category is empty          |                 |               |                    |                  |              |       |                                           |                 |              |                |                  |                       |
| Star | ndard Rules                   |                 |               |                    |                  |              |       |                                           |                 |              |                |                  |                       |
| 1    | DND internal source network   | any             | any           | Intranet           | any              | any          | any   | any                                       | any             | any          | any            | any              | OD not dec            |
| 2    | Decrypt test site             | any             | any           | any                | any              | any          | any   | any                                       | any             | any          | Astrology (Any | any              | → Decrypt -<br>Resign |
| 3    | Do not decrypt low risk       | any             | any           | any                | any              | any          | any   | Risks: Very Lov                           | any             | any          | any            | any              | OD not dec            |
| 4    | Do not decrypt applications   | any             | any           | any                | алу              | any          | алу   | Facebook<br>Facebook Mes<br>Facebook Phot | any             | any          | any            | any              | 🕑 Do not de           |
| 5    | Decrypt all but trusted categ | any             | any           | any                | any              | any          | any   | any                                       | any             | any          | Any (Except Ur | any              | → Decrypt -<br>Resign |
| 6    | Block bad cert status         | any             | any           | any                | any              | any          | any   | any                                       | any             | any          | any            | 1 Cert Status se | Block                 |
| 7    | Block SSLv3. TLS 1.0, 1.1     | any             | any           | any                | any              | any          | any   | any                                       | any             | any          | any            | 3 Protocol Versi | Block                 |
| Roc  | t Rules                       |                 |               |                    |                  |              |       |                                           |                 |              |                |                  |                       |
| Thi  | s category is empty           |                 |               |                    |                  |              |       |                                           |                 |              |                |                  |                       |

#### Rule details:

| ame                   |      |      |         |                      |         |     |             |    |             |              |         |                   |
|-----------------------|------|------|---------|----------------------|---------|-----|-------------|----|-------------|--------------|---------|-------------------|
| Block bad cert status |      |      | Enabled | Move                 |         |     |             |    |             |              |         |                   |
| ction                 |      |      |         |                      |         |     |             |    |             |              |         |                   |
| Block                 |      | •    |         |                      |         |     |             |    |             |              |         |                   |
| Zones Networks        | VLAN | Tags | Users   | Applications Ports   | Categor | y C | Certificate | DN | Cert Status | Cipher Suite | Version | Loggin            |
| Revoked:              | Yes  | No   | Any     | Self Signed:         | Yes     | No  | Any         |    |             |              |         | Revert to Default |
| Valid:                | Yes  | No   | Any     | Invalid Signature:   | Yes     | No  | Any         |    |             |              |         |                   |
| Invalid Issuer:       | Yes  | No   | Any     | Expired:             | Yes     | No  | Any         |    |             |              |         |                   |
| Not Yet Valid:        | Yes  | No   | Any     | Invalid Certificate: | Yes     | No  | Any         |    |             |              |         |                   |
|                       | Yes  | No   | Any     | Server Mismatch:     | Yes     | No  | Any         |    |             |              |         |                   |

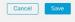

| Editing Rule - Block SSLv3. TI | _S 1.0       |                 |          |             |          |             |              |         | 0       |
|--------------------------------|--------------|-----------------|----------|-------------|----------|-------------|--------------|---------|---------|
| Name                           |              | Move            |          |             |          |             |              |         |         |
| Block SSLv3. TLS 1.0           | Enabled      | into Category   |          | ▼ St        | andard R | ules        | •            |         |         |
| Action                         |              |                 |          |             |          |             |              |         |         |
| Generation Block 🔹             |              |                 |          |             |          |             |              |         |         |
| Zones Networks VLAN Tag        | is Users App | lications Ports | Category | Certificate | DN       | Cert Status | Cipher Suite | Version | Logging |
| SSL v3.0                       |              |                 |          |             |          |             |              |         |         |
| TLS v1.0                       |              |                 |          |             |          |             |              |         |         |
| TLS v1.1                       |              |                 |          |             |          |             |              |         |         |
| TLS v1.2                       |              |                 |          |             |          |             |              |         |         |
| Revert to Defaults             |              |                 |          |             |          |             |              |         |         |
|                                |              |                 |          |             |          |             |              |         |         |
|                                |              |                 |          |             |          |             |              |         |         |
|                                |              |                 |          |             |          |             |              |         |         |
|                                |              |                 |          |             |          |             |              |         |         |
|                                |              |                 |          |             |          |             |              |         |         |
|                                |              |                 |          |             |          |             |              |         |         |
|                                |              |                 |          |             |          |             |              | Can     | Save    |

Example: Decryption Rule to Monitor or Block Certificate Status, on page 15 Example: Decryption Rule to Monitor or Block Protocol Versions, on page 17 Optional Example: Decryption Rule to Monitor or Block Certificate Distinguished Name, on page 18

#### **Example: Decryption Rule to Monitor or Block Certificate Status**

The last decryption rules, because they are the most specific and require the most processing, are rules that either monitor or block bad certificates and unsecure protocol versions. The example in this section shows how to monitor or block traffic by certificate status.

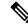

**Note** Use the **Cipher Suite** and **Version** rule conditions *only* in rules with either the **Block** or **Block with reset** rule actions. The use of these conditions in rules with other rule actions can interfere with the system's ClientHello processing, resulting in unpredictable performance.

#### Procedure

| Step 1 | Log in to the | Secure Firewall | Management | Center if you | haven't already d | one so. |
|--------|---------------|-----------------|------------|---------------|-------------------|---------|
|--------|---------------|-----------------|------------|---------------|-------------------|---------|

- Step 2 Click Policies > Access Control > Decryption.
- **Step 3** Click **Edit** ( ) next to your SSL policy.
- **Step 4** Click **Edit** (*I*) next to a decryption rule.
- Step 5 Click Add Rule.
- **Step 6** n the Add Rule dialog box, in the **Name** field, enter a name for the rule.
- Step 7 Click Cert Status.

#### **Step 8** For each certificate status, you have the following options:

• Click Yes to match against the presence of that certificate status.

- Click No to match against the absence of that certificate status.
- Click **Any** to skip the condition when matching the rule. In other words, choosing **Any** means the rule matches whether the certificate status is present or absent.
- **Step 9** From the **Action** list, click either **Monitor** to only monitor and log traffic that matches the rule or click **Block** or **Block with Reset** to block the traffic and optionally reset the connection.
- **Step 10** To save changes to the rule, at the bottom of the page, click **Save**.
- **Step 11** To save changes to the policy, at the top of the page, click **Save**.

#### Example

The organization trusts the Verified Authority certificate authority. The organization does not trust the Spammer Authority certificate authority. The system administrator uploads the Verified Authority certificate and an intermediate CA certificate issued by Verified Authority to the system. Because Verified Authority revoked a certificate it previously issued, the system administrator uploads the CRL that Verified Authority provided.

The following figure shows a certificate status rule condition checking for valid certificates, those issued by a Verified Authority, are not on the CRL, and still within the Valid From and Valid To date. Because of the configuration, traffic encrypted with these certificates is not decrypted and inspected with access control.

| Revoked:        | Yes | No | Any | Self Signed:         | Yes | No | Any |
|-----------------|-----|----|-----|----------------------|-----|----|-----|
| Valid:          | Yes | No | Any | Invalid Signature:   | Yes | No | Any |
| Invalid Issuer: | Yes | No | Any | Expired:             | Yes | No | Any |
| Not Yet Valid:  | Yes | No | Any | Invalid Certificate: | Yes | No | Any |
| Invalid CRL:    | Yes | No | Any | Server Mismatch:     | Yes | No | Any |

The following figure shows a certificate status rule condition checking for the absence of a status. In this case, because of the configuration, it matches against traffic encrypted with a certificate that has not expired and monitors that traffic.

| Revoked:        | Yes | No | Any | Self Signed:         | Yes | No | Any |
|-----------------|-----|----|-----|----------------------|-----|----|-----|
| Valid:          | Yes | No | Any | Invalid Signature:   | Yes | No | Any |
| Invalid Issuer: | Yes | No | Any | Expired:             | Yes | No | Any |
| Not Yet Valid:  | Yes | No | Any | Invalid Certificate: | Yes | No | Any |
| Invalid CRL:    | Yes | No | Any | Server Mismatch:     | Yes | No | Any |

In the following example, traffic would match this rule condition if the incoming traffic is using a certificate that has an invalid issuer, is self-signed, expired, and it is an invalid certificate.

| Revoked:        | Yes | No | Any | Self Signed:         | Yes | No | Any |
|-----------------|-----|----|-----|----------------------|-----|----|-----|
| Valid:          | Yes | No | Any | Invalid Signature:   | Yes | No | Any |
| Invalid Issuer: | Yes | No | Any | Expired:             | Yes | No | Any |
| Not Yet Valid:  | Yes | No | Any | Invalid Certificate: | Yes | No | Any |
| Invalid CRL:    | Yes | No | Any | Server Mismatch:     | Yes | No | Any |

The following graphic illustrates a certificate status rule condition that matches if the SNI of the request matches the server name or if the CRL is not valid.

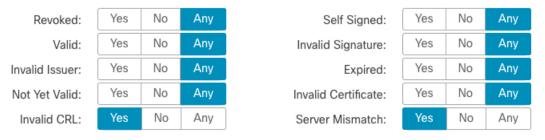

#### Example: Decryption Rule to Monitor or Block Protocol Versions

This example shows how to block TLS and SSL protocols on your network that are no longer considered secure, such as TLS 1.0, TLS 1.1, and SSLv3. It's included to give you a little more detail about how protocol version rules work.

You should exclude nonsecure protocols from your network because they are all exploitable. In this example:

- You can block some protocols using Version page on the SSL rule.
- Because the system considers SSLv2 as undecryptable, you can block it using the Undecryptable Actions on the SSL policy.
- Similarly, because compressed TLS/SSL is not supported, you should block it as well.

**Note** Use the **Cipher Suite** and **Version** rule conditions *only* in rules with either the **Block** or **Block with reset** rule actions. The use of these conditions in rules with other rule actions can interfere with the system's ClientHello processing, resulting in unpredictable performance.

#### Procedure

**Step 1** Log in to the Secure Firewall Management Center if you haven't already done so.

- Step 2 Click Policies > Access Control > Decryption.
- **Step 3** Click **Edit** (*I*) next to your SSL policy.
- **Step 4** Click **Edit** (*I*) next to a decryption rule.
- Step 5 Click Add Rule.

- **Step 6** In the Add Rule dialog box, in the **Name** field, enter a name for the rule.
- **Step 7** From the **Action** list, click **Block** or **Block with reset**.
- Step 8 Click Version page.
- **Step 9** Check the check boxes for protocols that are no longer secure, such as **SSL v3.0**, **TLS 1.0**, and **TLS 1.1**. Clear the check boxes for any protocols that are still considered secure.

The following figure shows an example.

| Name               |              | _       |              |       |          |             |    |             |              |         |         |
|--------------------|--------------|---------|--------------|-------|----------|-------------|----|-------------|--------------|---------|---------|
| Block SSLv3. TLS   | 1.0          | Enabled | Move         |       |          |             |    |             |              |         |         |
| Action             |              |         |              |       |          |             |    |             |              |         |         |
| Block              | •            |         |              |       |          |             |    |             |              |         |         |
| Zones Netwo        | ks VLAN Tags | Users   | Applications | Ports | Category | Certificate | DN | Cert Status | Cipher Suite | Version | Logging |
| SSL v3.0           |              |         |              |       |          |             |    |             |              |         |         |
| TLS v1.0           |              |         |              |       |          |             |    |             |              |         |         |
| TLS v1.1           |              |         |              |       |          |             |    |             |              |         |         |
| TLS v1.2           |              |         |              |       |          |             |    |             |              |         |         |
| Revert to Defaults |              |         |              |       |          |             |    |             |              |         |         |
|                    |              |         |              |       |          |             |    |             |              |         |         |
|                    |              |         |              |       |          |             |    |             |              |         |         |
|                    |              |         |              |       |          |             |    |             |              |         |         |
|                    |              |         |              |       |          |             |    |             |              |         |         |
|                    |              |         |              |       |          |             |    |             |              |         |         |
|                    |              |         |              |       |          |             |    |             |              |         |         |
|                    |              |         |              |       |          |             |    |             |              |         |         |
|                    |              |         |              |       |          |             |    |             |              |         |         |
|                    |              |         |              |       |          |             |    |             |              | Cancel  | Save    |
|                    |              |         |              |       |          |             |    |             |              |         |         |
|                    |              |         |              |       |          |             |    |             |              |         |         |

#### **Optional Example: Decryption Rule to Monitor or Block Certificate Distinguished Name**

This rule is included to give you an idea about how to monitor or block traffic based on the server certificate's Distinguished Name. It's included to give you a little more detail.

The distinguished name can consist of country code, common name, organization, and organizational unit, but typically consists of a common name only. For example, the common name in the certificate for https://www.cisco.com is cisco.com. (However, it's not always this simple; Distinguished Name (DN) Rule Conditions shows how to find common names.)

The host name portion of the URL in the client request is the Server Name Indication (SNI). The client specifies which hostname they want to connect to (for example, auth.amp.cisco.com) using the SNI extension in the TLS handshake. The server then selects the corresponding private key and certificate chain that are required to establish the connection while hosting all certificates on a single IP address.

#### Procedure

- **Step 1** Log in to the Secure Firewall Management Center if you haven't already done so.
- Step 2 Click Policies > Access Control > Decryption.
- **Step 3** Click **Edit** ( ) next to your SSL policy.

Step 10 Step 11

- **Step 4** Click **Edit** (*I*) next to a decryption rule.
- Step 5 Click Add Rule.
- **Step 6** In the Add Rule dialog box, in the **Name** field, enter a name for the rule.
- **Step 7** From the **Action** list, click **Block** or **Block with reset**.
- Step 8 Click DN.
- **Step 9** Find the distinguished names you want to add from the **Available DNs**, as follows:
  - To add a distinguished name object on the fly, which you can then add to the condition, click Add (+) above the Available DNs list.
  - To search for distinguished name objects and groups to add, click the **Search by name or value** prompt above the **Available DNs** list, then type either the name of the object, or a value in the object. The list updates as you type to display matching objects.
- Step 10 To select an object, click it. To select all objects, right-click and then Select All.
- Step 11 Click Add to Subject or Add to Issuer.
  - **Tip** You can also drag and drop selected objects.
- Step 12 Add any literal common names or distinguished names that you want to specify manually. Click the Enter DN or CN prompt below the Subject DNs or Issuer DNs list; then type a common name or distinguished name and click Add.

Although you can add a CN or DN to either list, it's more common to add them to the Subject DNs list.

- **Step 13** Add or continue editing the rule.
- Step 14 When you're done, to save changes to the rule, click Save at the bottom of the page.
- **Step 15** To save changes to the policy, click **Save** at the top of the page.

#### Example

The following figure shows a distinguished name rule condition searching for certificates issued to goodbakery.example.com or issued by goodca.example.com. Traffic encrypted with these certificates is allowed, subject to access control.

| Subject DNs (1) |     | Issuer DNs (1)        |   |
|-----------------|-----|-----------------------|---|
| GoodBakery      |     | CN=goodca.example.com | Ĩ |
| Enter DN or CN  | Add | Enter DN or CN        |   |

# **Decryption Rule Settings**

How to configure recommended best practice settings for your decryption rules.

decryption rule: Enable logging for every rule except those with a **Do Not Decrypt** rule action. (It's up to you; if you want to see information about traffic that isn't decrypted, enable logging for those rules also.)

#### Procedure

| Step 1 | Log in to the Secure Firewall Management Center if you haven't already done so. |  |  |
|--------|---------------------------------------------------------------------------------|--|--|
| Step 2 | Click Policies > Access Control > Decryption.                                   |  |  |
| Step 3 | Click Edit (🖍) next to your SSL policy.                                         |  |  |
| Step 4 | Click Edit ( 🖍 ) next to a decryption rule.                                     |  |  |
| Step 5 | Click the <b>Logging</b> tab.                                                   |  |  |
| Step 6 | Click Log at End of Connection.                                                 |  |  |
| Step 7 | Click Save.                                                                     |  |  |
| Step 8 | Click <b>Save</b> at the top of the page.                                       |  |  |
|        |                                                                                 |  |  |